# **eole-wpkg - Evolution #3506**

# **Paramétrer preinstall.bat et postinstall.bat dans la configuration par défaut**

23/05/2012 10:16 - Klaas TJEBBES

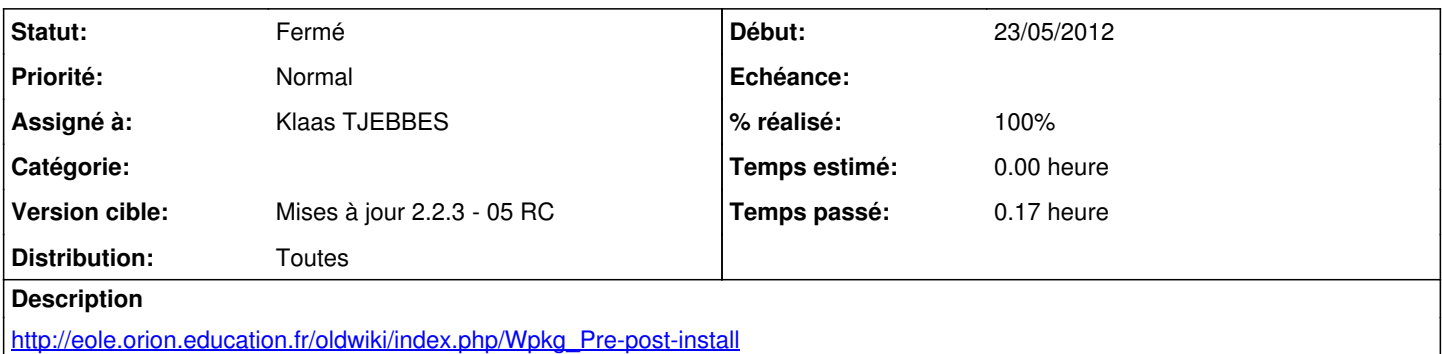

### **Révisions associées**

### **Révision c1327386 - 24/04/2012 12:35 - moyooo**

drop intenret searches see #3506

### **Révision cf0b4b4c - 24/04/2012 12:55 - moyooo**

prepare global asset search see #3506

## **Révision e32e4162 - 02/05/2012 14:01 - yllen**

minor fix see #3506

## **Révision 433f1cb0 - 23/05/2012 10:17 - Klaas TJEBBES**

ajout de pre/postinstall.bat dans la configuration par défaut FIXES #3506

### **Révision 7a65cdfc - 23/05/2012 11:21 - Klaas TJEBBES**

Ajout de l'utilisation de preinstall.bat et postinstall.bat dans la configuration par défaut FIXES #3506

#### **Historique**

## **#1 - 23/05/2012 10:20 - Klaas TJEBBES**

*- Statut changé de Nouveau à Résolu*

*- % réalisé changé de 0 à 100*

Appliqué par commit [433f1cb0caf83b0641c6b1bdcb8455f27c0fcde8.](https://dev-eole.ac-dijon.fr/projects/eole-wpkg/repository/revisions/433f1cb0caf83b0641c6b1bdcb8455f27c0fcde8)

### **#2 - 23/05/2012 16:49 - Joël Cuissinat**

*- Assigné à mis à Klaas TJEBBES*

*- Version cible mis à Mises à jour 2.3.5 RC*

## **#3 - 23/05/2012 16:50 - Klaas TJEBBES**

Appliqué par commit [7a65cdfc89c36c2a37eeaf6af00fb0c6a7c1ed8b.](https://dev-eole.ac-dijon.fr/projects/eole-wpkg/repository/revisions/7a65cdfc89c36c2a37eeaf6af00fb0c6a7c1ed8b)

## **#4 - 23/05/2012 16:51 - Joël Cuissinat**

*- Version cible changé de Mises à jour 2.3.5 RC à Mises à jour 2.2.3 - 05 RC*

*- Distribution changé de EOLE 2.3 à Toutes*

#### **#5 - 31/05/2012 15:46 - Fabrice Barconnière**

*- Statut changé de Résolu à Fermé*